# Compendio de Normas del Seguro Social de Accidentes del Trabajo y Enfermedades Profesionales

/ LIBRO IX. SISTEMAS DE INFORMACIÓN. INFORMES Y REPORTES / TÍTULO I. Sistema Nacional de Información de Seguridad y Salud en el Trabajo (SISESAT) / D. Evaluación y vigilancia ambiental y de la salud de los trabajadores (EVAST) / CAPÍTULO VII. EVAST/Hiperbaria

# CAPÍTULO VII. EVAST/Hiperbaria

## 1. Implementación EVAST/ Hiperbaria

El programa de vigilancia por exposición a condiciones hiperbáricas deberá ser implementado por los organismos administradores y administradores delegados, considerando lo señalado en el Capítulo X. Programa de vigilancia ambiental y de la salud de trabajadores expuestos a hiperbaria, de la Letra F, Título II del Libro IV, y el modelo operativo que se presenta a continuación, donde se destacan con color amarillo las acciones de vigilancia que deberán efectuar para este agente de riesgo específico.

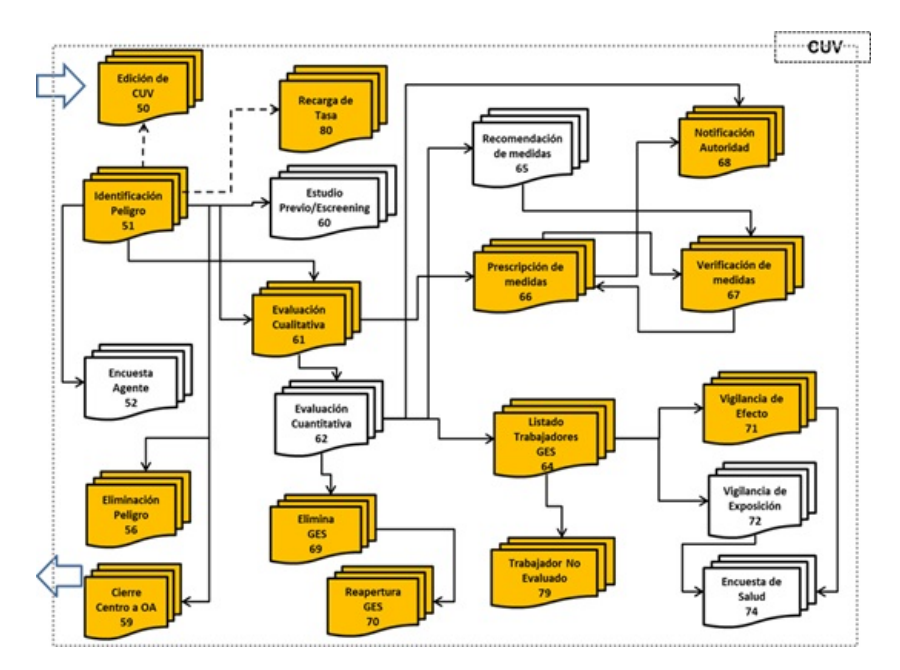

Modelo operativo específico de EVAST/Hiperbaria

### 2. Documentos electrónicos del modelo operativo EVAST/ Hiperbaria

El modelo operativo específico de EVAST/Hiperbaria, contiene los siguientes documentos

- **●** 51 Identificación de Peligro
- **●** 56 Eliminación Peligro
- **●** 59 Cierre de Centro de Trabajo
- **●** 61 Evaluación Cualitativa
- **●** 64 Listado de Trabajadores
- **●** 66 Prescripción de Medidas
- **●** 67 Verificación de Medidas
- **●** 68 Notificación a la Autoridad
- **●** 69 Eliminación de GES
- **●** 70 Reapertura de GES
- **●** 71 Vigilancia Efecto
- **●** 79 Trabajador No Evaluado

Además, contempla los documentos electrónicos 50 (Edición de CUV) y 80 (Recargo de Tasa), habilitados en el modelo EVAST/Estándar para todos los agentes sujetos a vigilancia.

#### 3. Estructura de los documentos electrónicos

Los documentos electrónicos y sus zonas se detallan en el Anexo N°25 "Descripción general de zonas por documento" del EVAST/Estándar, de la Letra H, Título I del Libro IX.

Por su parte, los campos que conforman cada zona y sus respectivas validaciones, se encuentran en el Anexo N°41 "Planilla de definición y tablas EVAST/Estándar" y en el Anexo N°55 "Planilla de definición y tablas EVAST/Hiperbaria", ambos de la Letra H, Título I del Libro IX.

#### 4. Definiciones conceptuales y operativas que contempla la implementación del módulo EVAST/ Hiperbaria

Para la implementación de la vigilancia por exposición a condiciones hiperbáricas o hiperbaria, se utilizarán los documentos electrónicos señalados en el número 2. Documentos electrónicos del modelo operativo EVAST/Hiperbaria, de este Capítulo VII. No se contempla la evaluación cuantitativa (e-doc 62) porque el agente de riesgo hiperbaria es una condición de ambiente laboral no modificable, no obstante, se utiliza la evaluación cualitativa (e-doc 61) para registrar la información de los grupos de exposición (GES).

La implementación tecnológica de estos documentos se realizará de forma progresiva.

Los documentos electrónicos señalados en el número 2 anterior, de este Capítulo VII, se deberán ajustar de acuerdo a lo siguiente:

a) Zona Identificación de Documento

El Código Agente de Riesgo según el listado europeo que se utiliza para registro de este agente es: 2003000001 = Hiperbaria.

- b) Zona Caracterización Cualitativa
	- i) Se agrega el campo:
		- **●** "Categoría Exposición" tipo lista
	- ii) Indicaciones para el registro:
		- El campo "Valor Representativo GES" corresponde a un valor numérico, de la profundidad máxima de inmersión o **●** de la presurización en cámara hiperbárica, según corresponda, que es representativo del GES.
- c) Zona evaluación Ambiental
	- i) Se debe llenar el campo:
		- **●** Ingreso Vigilancia Salud: Si/No, que es obligatorio
	- ii) No se deben llenar los campos:
		- **●** Nivel Riesgo GES
		- **●** Grado Exposición GES
- d) Zona Vigilancia de Efecto
	- i) Se agregan valores a las siguientes Listas de Parámetros/Tablas de Dominio:
		- **●** Listado de Exámenes
		- **●** Listado Parámetro de Exámenes
		- **●** Lista Unidad de tipo de Examen (Resultado)
		- **●** Lista Periodicidad Control
- ii) Indicaciones para el registro: en el campo "Resultado Examen" de las radiografías realizadas por exposición a hiperbaria, se debe registrar como mínimo si existen o no signos de osteonecrosis y su estado o grado.
- e) Zona listado trabajadores (zlt)

Indicaciones para el registro: en el campo "Cargo Empresa GES", para hiperbaria se agrega la categoría de la matrícula del buzo, definida en el Reglamento de Buceo para Buzos Profesionales, aprobado por el D.S. N°752, de 1982, del Ministerio de Defensa Nacional, y en caso de identificarse un buzo sin matrícula, se debe registrar "buzo sin matrícula".

f) Zona Grupo de Exposición Similar (GES)

Se incluyen las siguientes indicaciones para el registro:

- i) En el campo "Àrea Trabajo GES", se debe registrar como atributo del GES la profundidad máxima a la que se sumergen los trabajadores que realizan buceo o la presurización máxima en caso de trabajadores de cámara hiperbárica. Por ejemplo: Área de jaulas de salmones, a una profundidad de 40 metros.
- ii) En el campo "Proceso GES", para hiperbaria se debe registrar el tiempo y tipo de buceo asignado al proceso, como atributo, por ejemplo: proceso de mantención de jaulas, en promedio 4 horas diarias con tipo de buceo yoyo.